Документ подписан простой электронной подписью Информация о владельце: ФИО: Андрей Драгомирович Хлутков Должность: директор Дата подписания: 04.10.2023 15:04:20 Уникальный программный ключ: 880f7c07c583b07b775f6604a630281b13ca9fd2

**Приложение 6 ОП ВО**

## **Федеральное государственное бюджетное образовательное учреждение высшего образования «РОССИЙСКАЯ АКАДЕМИЯ НАРОДНОГО ХОЗЯЙСТВА И ГОСУДАРСТВЕННОЙ СЛУЖБЫ ПРИ ПРЕЗИДЕНТЕ РОССИЙСКОЙ ФЕДЕРАЦИИ»**

## **СЕВЕРО-ЗАПАДНЫЙ ИНСТИТУТ УПРАВЛЕНИЯ - филиал РАНХиГС**

УТВЕРЖДЕНО Директор СЗИУ РАНХиГС А.Д. Хлутков

Электронная подпись

## **ПРОГРАММА БАКАЛАВРИАТА**

**Юридическая деятельность**

## **РАБОЧАЯ ПРОГРАММА ДИСЦИПЛИНЫ, реализуемой без применения электронного (онлайн) курса**

## **Б1.О.14 «Информационные технологии в юридической деятельности»**

40.03.01 Юриспруденция *(код, наименование направления подготовки/специальности)*

> очная / очно-заочная/заочная (на базе ВО и СПО) *(формы обучения)*

> > Год набора - 2023

Санкт-Петербург, 2023 г.

## **Автор(ы)–составитель(и):**

Старший преподаватель Томах Е.Н.

Заведующий кафедрой правоведения к.ю.н., доцент Трегубов М.В. *(наименование кафедры) ( ученая степень и(или) ученое звание ) (Ф.И.О.)*

УТВЕРЖДЕНА Методической комиссией по направлениям 40.03.01, 40.04.01, 40.06.01 Юриспруденция Протокол от«13» июля 2021 г. № 3.

#### В новой редакции **Б1.О.14 «Информационные технологии в юридической**

## **деятельности»**

одобрена на заседании кафедры правоведения. Протоколот*13марта2023год*№1*.*

# **СОДЕРЖАНИЕ**

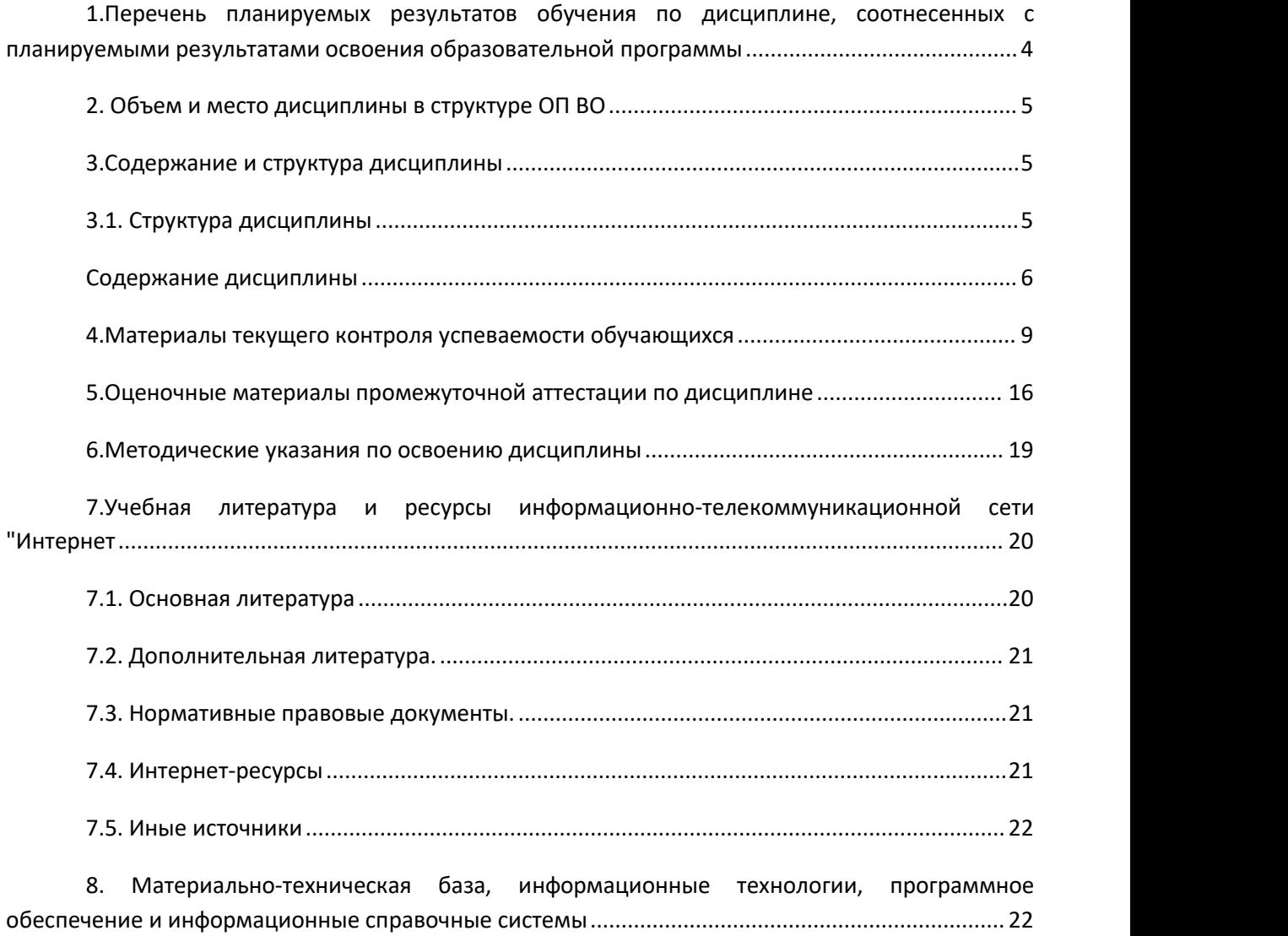

## <span id="page-3-0"></span>1. Перечень планируемых результатов обучения по дисциплине, соотнесенных с планируемыми результатами освоения образовательной программы

Дисциплина Б1.О.14 «Информационные технологии в юридической  $1.1.$ деятельности» обеспечивает овладение следующими компетенциями:

| Код           | Наименование                             | Код                | Наименование этапа освоения             |
|---------------|------------------------------------------|--------------------|-----------------------------------------|
| КОМПЕТЕНЦ     | КОМПЕТЕНЦИИ                              | компонента         | <b>КОМПЕТЕНЦИИ</b>                      |
| ИИ            |                                          | освоения           |                                         |
|               |                                          | <b>КОМПЕТЕНЦИИ</b> |                                         |
| <b>YKOC-2</b> | Способен разработать проект на основе    | УК                 | Способен определить круг задач в рамках |
|               | оценки ресурсов и ограничений            | OC 2.2.            | выбрать<br>поставленной<br>цели<br>И    |
|               |                                          |                    | оптимальные способы их решения          |
| ОПК-8.        | Способен целенаправленно и эффективно    | OIK-               | Способен<br>применять                   |
|               | юридически<br>значимую<br>получать       | 8.2                | информационные<br>современные           |
|               | информацию из различных источников,      |                    | технологии для поиска и обработки       |
|               | включая правовые базы данных, решать     |                    | информации,<br>оформления<br>правовой   |
|               | задачи профессиональной деятельности с   |                    | юридических документов и проведения     |
|               | информационных<br>Применением            |                    | статистического анализа информации      |
|               | технологий и с учетом требований         |                    |                                         |
|               | информационной безопасности              |                    |                                         |
| $OIIK - 9$    | Способен понимать принципы               | ОПК -9.2           | $-9.2$<br>OПК<br>Способен               |
|               | работы современных информационных        |                    | формулировать<br>установленные          |
|               | технологий и использовать их для решения |                    | действующим законодательством способы   |
|               | профессиональной деятельности            |                    | реализации и защиты цифровых прав       |
|               |                                          |                    | граждан и организаций деятельности      |

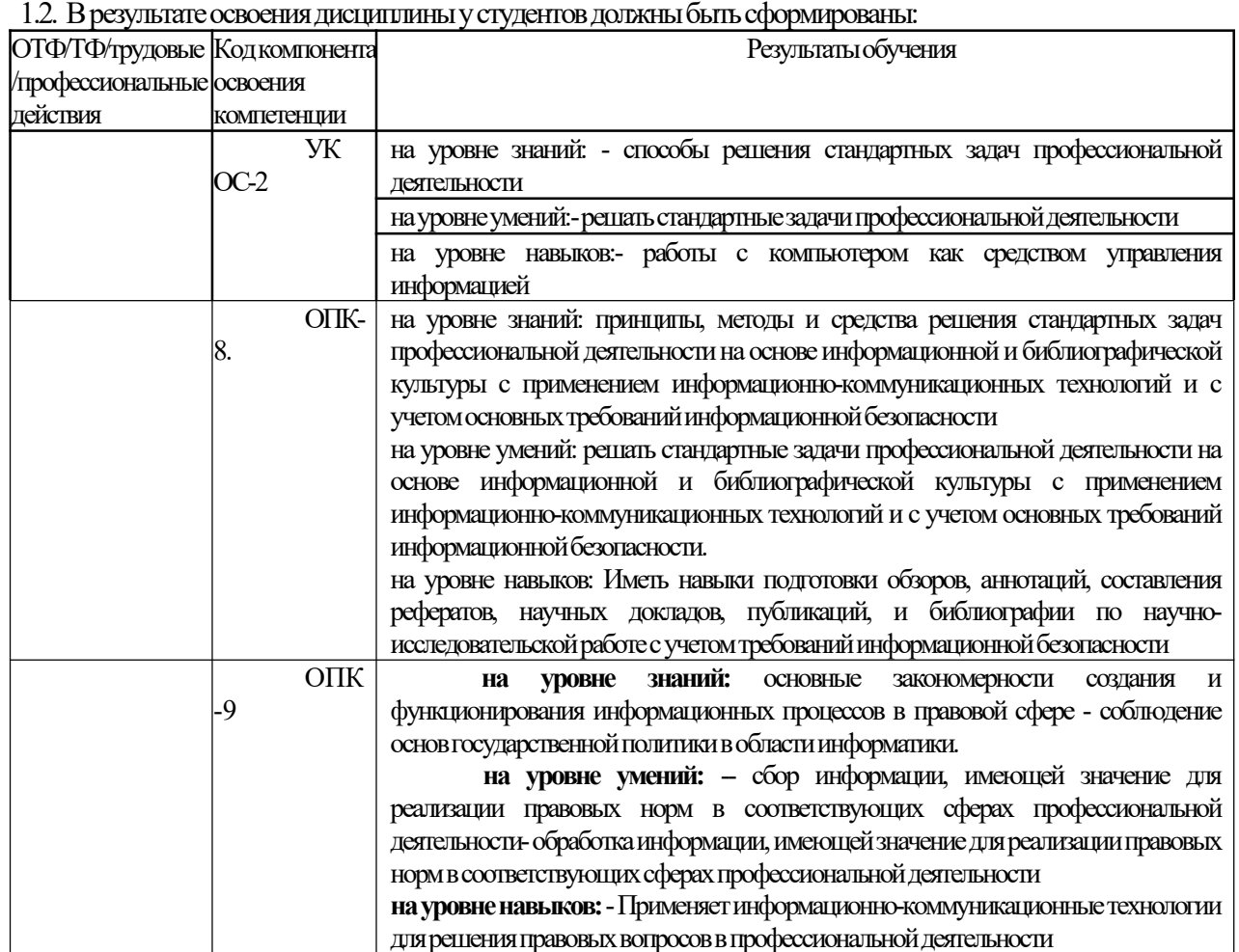

## <span id="page-4-0"></span>2. Объем и место дисциплины в структуре ОП ВО Объем дисциплины

Общая трудоемкость дисциплины Б1.О.14 «Информационные технологии в юридической деятельности» составляет 2 зачетные единицы, 72 акад. часов/54 астрономический час.

Дисциплина может быть реализована с применением дистанционных образовательных технологий. Доступ к системе дистанционных образовательных технологий осуществляется каждым обучающимся самостоятельно с любого устройства, и в том числе на портале: https://sziu-de.ranepa.ru/. Пароль и логин к личному кабинету / профилю предоставляется студенту в деканате.

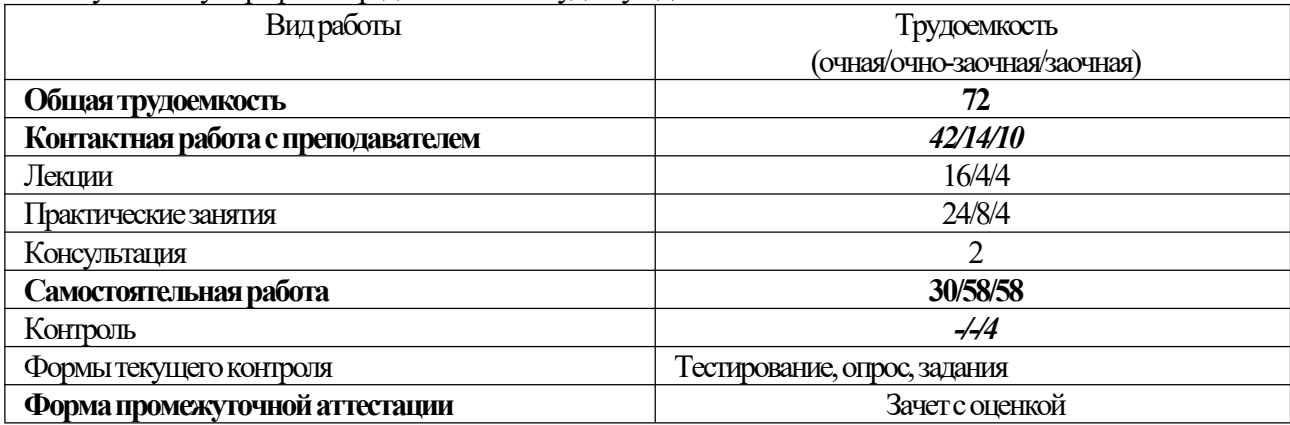

## Место дисциплины в структуре ОП ВО

Дисциплина Б1.О.14 «Информационные технологии в юридической деятельности» по направлению 40.03.01. «Юриспруденция» входит в обязательную часть дисциплин направления подготовки (2 семестр на очной и очно-заочной формах обучения, 2 семестр на заочной форме обучения).

## <span id="page-4-1"></span>3. Содержание и структура дисциплины

## <span id="page-4-2"></span>3.1. Структура дисциплины

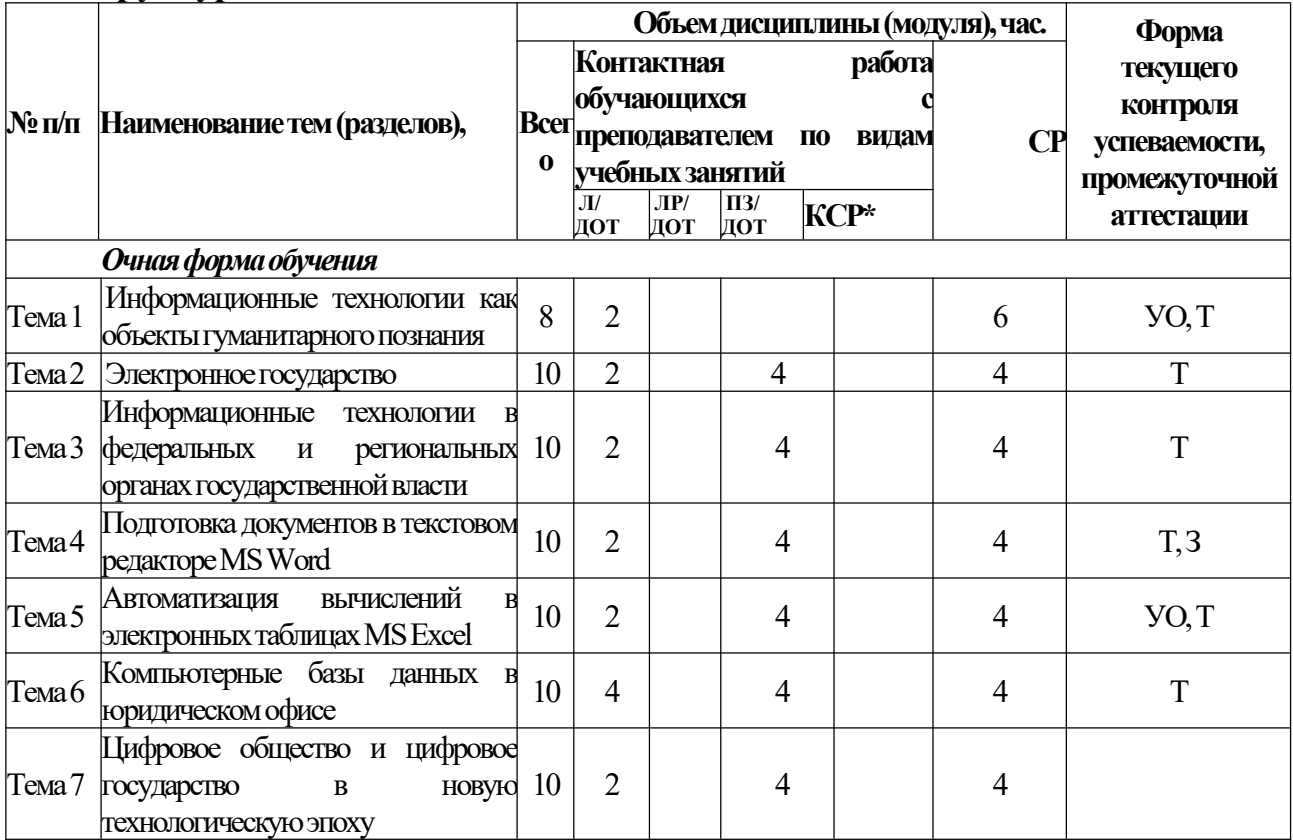

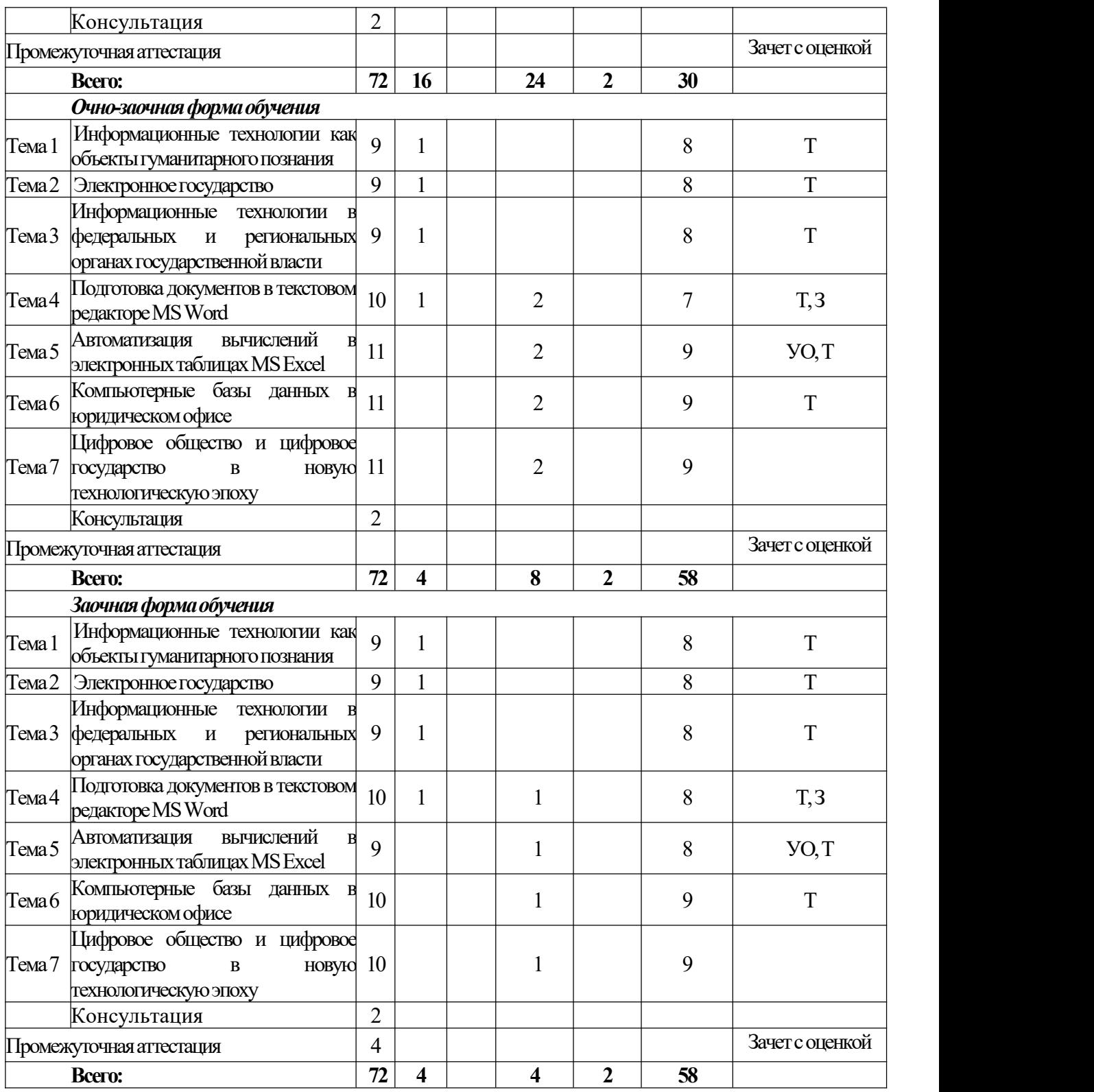

УО – устный опрос Т – тестирование, задания

## <span id="page-5-0"></span>**Содержание дисциплины**

**Тема 1** Информационные технологии как объекты гуманитарного познания. Место и роль информационных технологий в юридической деятельности

Информатика как наука и научная дисциплина. Информация: критерии, классификация, источники. Информационные технологии. Место информатики в системе знаний. Коэволюция информатики и юриспруденции. Значение термина «информация» в нормативно-правовых актах. Классификация информационных технологий по различным основаниям

Информационное общество. Термин информационное общество. Женевские принципы построения информационного общества. Декларация принципов "Построение информационного общества - глобальная задача в новом тысячелетии". Информационные революции. Модели государственного регулирования развития информационного общества. Нормативно- правовое обеспечение информационных процессов. Основные органы государственной власти, регулирующие информационные процессы.

Глобальные информационно-коммуникационные сети (Интернет) Специфика управления. Организация управления Интернетом. Внутренний структурно институциональный механизм управления сетью. Внешний структурно институциональный уровень управления сетью. Общество Интернета [Internet Society, ISOC] и другие организации внутреннего механизма управления сетью. История развития Сети. Основные приложения. Поисковые системы. Правовой контент.

**Тема 2** Электронное государство. Теория электронного государства. Цели и реализация электронного государства. Сайты органов государственной власти. Возможности электронного правительства. Электронная демократия. Эффективность электронного правительства. Основные государственные услуги в Российской Федерации Электронное государство различных стран – структура и методы функционирования.

Информация и информационные процессы в правовой среде. Правовая информатика и правовая информация. Специфика правовой информации. Источники правовой информации. Правовая информация: понятийный аппарат. Структура правовой информации. Нормативно-правовое обеспечение процесса информатизации РФ. Система органов власти регулирующих процесс информатизации. Правовое регулирование информационных отношений за рубежом и в РФ. Комплексный характер правового регулирования механизма применения информационных технологий Основные проблемы и правовое регулирование информационных технологий в РФ.

**Тема 3** Информационные технологии в федеральных и региональных органах государственной власти. Основные сайты федеральных органов государственной власти, их структура, правовой контент. Актуализация использования информационных технологий в органах государственной власти. Основные положения государственной политики в сфере использования информационных технологий в деятельности органов государственной власти. Приоритетные направления реализации государственной политики в сфере использования информационных технологий в деятельности органов государственной власти. Обеспечение единства государственной политики в области использования информационных технологий в деятельности органов государственной власти. Государственная политика в сфере информационно-аналитического обеспечения государственного управления. Основные положения государственной политики региональной информатизации.

Информационные технологии в правотворческой деятельности и в правоохранительной деятельности. Основные сайты правоохранительных органов, их структура, правовой контент. Информационная инфраструктура правотворческой деятельности. Особенности информатизации Государственной Думы. Информатизация правотворческой деятельности Совета Федерации.

Основные понятия теории информационной безопасности

Информационная безопасность: теория, нормативно-правовое обеспечение. Понятие национальной и информационной безопасности. Доктрина информационной безопасности. Национальные интересы в информационной сфере. Силы обеспечения информационной безопасности. Угрозы безопасности информационных и телекоммуникационных средств и систем. Принципы обеспечения информационной безопасности. Компьютерные вирусы. Антивирусные программы и средства.

Государственная тайна. Понятие государственной тайны. Нормативно-правовое обеспечение государственной тайны в РФ. Защита государственной тайны. Органы защиты государственной тайны. Средства защиты государственной тайны. Носители государственной тайны. Перечень сведений составляющих государственную тайну. Отнесение сведений к государственной тайне, их засекречивание и рассекречивание. Особенности допуска организаций на проведение работ с использованием сведений, составляющих государственную тайну.

Справочно-правовые системы. Понятийный аппарат. Методика сбора, хранения и передачи информации в СПС. Роль СПС в профессиональной деятельности юриста. пецифика использования СПС в различных видах профессиональной деятельности юриста (правотворчество, правоохранительная деятельность, судебная деятельность, нотариат, адвокатура). Классификация СПС (по различным основаниям). Зарубежные СПС. Направления развития справочных правовых систем.

**Тема 4.** Подготовка документов в текстовом редакторе MS Word

Семинарские занятия. Работа в текстовом редакторе MS Word

Меню и панели инструментов. Навигация по документу. Параметры страницы документа. Подготовка делового документа. Редактирование текста. Форматирование символов и абзацев. Копирование формата. Форматирование списков. Форматирование таблиц. Проверка орфографии и правописания. Переносы в тексте. Нумерация страниц. Приемы верстки большого документа. Стилевое форматирование. Разделы документа. Создание и форматирование колонтитулов. Приемы оформления титульного листа. Вставка иллюстраций. Нумерация иллюстраций, таблиц. Организация подрисуночных подписей, названий таблиц и ссылок на иллюстрации и таблицы. Автоматическое составление оглавления, списка иллюстраций, таблиц и т. д. Ссылки в тексте. Работа со структурой большого документа. Создание документов для работы с клиентами. Работа с объектами MS WordArt и MS Equation. Гиперссылки в документе.

**Тема 5.** Автоматизация вычислений в электронных таблицах MS Excel

Семинарские занятия. Работа в электронных таблицах MS Excel

Меню и панели инструментов, строка формул. Типы и форматы данных, представление данных в ячейке. Использование автозаполнения, автоввода, автозамены при вводе данных. Форматирование данных, округление чисел. Способы форматирования ячеек и блоков ячеек для оформления таблиц. Вычисления по формулам. Использование функций в формулах. Абсолютные и относительные ссылки на ячейки и блоки ячеек. Копирование формул. Вычисления в рядах данных. Автозаполнение, автовычисление и автосуммирование. Иллюстрация рядов данных с помощью диаграмм. Использование логических конструкций в вычислениях. Организация списков.Сортировка и фильтрация списков. Использование в формулах статистических функции. Решение примеров по обработке таблиц социально-экономических показателей.

**Тема 6.** Компьютерные базы данных в юридическом офисе. Создание и ведение базы данных.

Семинарские занятия. О работе в среде в MS Access

Объекты реляционной базы данных: таблицы, запросы, формы, отчеты. Создание таблицы в режиме конструктора таблиц. Связывания таблиц. Работа с многотабличными БД.

**Тема 7.** Цифровое общество и цифровое государство в новую технологическую эпоху

Цифровая экономика и современные технологические тренды. Цифровые платформы, сквозные технологии, цифровая трансформация бизнеса и новые рынки. Искусственный интеллект, машинное обучение и большие данные. Интернет вещей и промышленный интернет вещей. Цифровые двойники и виртуальные профили. Киберугрозы в новую эпоху. Вопросы информационной безопасности. Введение в управление цифровой репутацией. Информация в квантовом мире и будущее коммуникаций. Криптовалюты, распределенные реестры и сохраненные процедуры (смарт-контракты). Виртуальная и дополненная реальность. Методы гибкого управления. Программы Арр Store, Google Play.

### <span id="page-8-0"></span>4. Материалы текущего контроля успеваемости обучающихся

4.1.1. В ходе реализации дисциплины Б1.О.14 «Информационные технологии в юридической деятельности» используются следующие методы текущего контроля успеваемости обучающихся:

- при проведении занятий лекционного типа: устный опрос;

- при проведении занятий семинарского типа: устный опрос, тестирование, презентации, задания

На занятиях для решения воспитательных и учебных задач применяются следующие формы интерактивной работы: диалого-дискуссионное обсуждение проблем, презентации, разбор конкретных ситуаний.

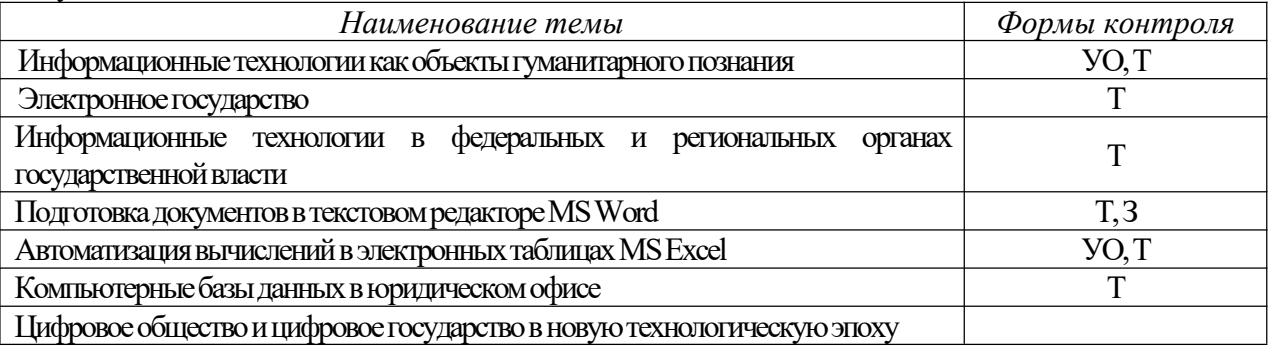

4.2. Типовые материалы текущего контроля успеваемости обучающихся.

#### Вопросы для устного опроса

Тема 1. Информационные технологии как объекты гуманитарного познания. Место и роль информационных технологий в юридической деятельности.

Информатика как наука и научная дисциплина. Информация: критерии, классификация, источники. Информационные технологии. Место информатики в системе знаний. Коэволюция информатики и юриспруденции. Значение термина «информация» в нормативно-правовых актах. Классификация информационных технологий по различным основаниям.

Информационное общество. Термин информационное общество. Женевские принципы построения информационного общества. Декларация принципов "Построениеинформационного общества - глобальная задача в новом тысячелетии". Информационные революции. Модели государственного регулирования развития информационного общества. Нормативно-правовое обеспечение информационных процессов. Основные органы государственной власти, регулирующие информационные процессы.

Глобальные информационно-коммуникационные сети (Интернет). Специфика управления. Организация управления Интернетом. Внутренний структурно-институциональный механизм управления сетью. Внешний структурно-институциональный уровень управления сетью. Общество Интернета [Internet Society, ISOC и другие организации внутреннего механизма управления сетью. История развития Сети. Основные приложения. Поисковые системы. Правовой контент.

Тема 2. Электронное государство. Теория электронного государства. Цели и реализация электронного государства. Сайты органов государственной власти. Возможности

электронного правительства. Электронная демократия. Эффективность электронного правительства. Основные государственные услуги в Российской Федерации Электронное государство различных стран структура и методы функционирования.

Информация и информационные процессы в правовой среде. Правовая информатика и правовая информация. Специфика правовой информации. Источники правовой информации. Правовая информация: понятийный аппарат. Структура правовой информации. Нормативно-правовое обеспечение процесса информатизации РФ. Система органов власти регулирующих процесс информатизации. Правовое регулирование информационных отношений за рубежом и в РФ. Комплексный характер правового регулирования механизма применения информационных технологий Основные проблемы и правовое регулирование информационных технологий в РФ.

Тема 3. Информационные технологии в федеральных и региональных органах государственной власти. Основные сайты федеральных органов государственной власти, их структура, правовой контент. Актуализация использования информационных технологий в органах государственной власти. Основные положения государственной политики в сфере использования информационных технологий в деятельности органов государственной власти. Приоритетные направления реализации государственной политики в сфере использования информационных технологий в деятельности органов государственной власти. Обеспечение единства государственной политики в области использования информационных технологий в деятельности органов государственной власти. Государственная политика в сфере информационно-аналитического обеспечения государственного управления. Основные положения государственной политики региональной информатизации. Информационные технологии в правотворческой деятельности и в правоохранительной деятельности. Основные сайты правоохранительных органов, их структура, правовой контент. Информационная инфраструктура правотворческой деятельности. Особенности информатизации ГосударственнойДумы.ИнформатизацияправотворческойдеятельностиСоветаФедерации.

#### Основные понятия теории информационной безопасности.

Информационная безопасность: теория, нормативно-правовое обеспечение. Понятие национальной и информационной безопасности.Доктрина информационной безопасности.Национальные интересы в информационной сфере. Силы обеспечения информационной безопасности. Угрозы безопасности информационных и телекоммуникационных средств и систем . Принципы обеспечения информационной безопасности. Компьютерные вирусы. Антивирусные программы и средства.

**Государственная тайна.** Понятие государственной тайны. Нормативно-правовое обеспечение государственной тайны в РФ. Защита государственной тайны. Органы защиты государственной тайны. Средства защиты государственной тайны. Носители государственной тайны. Перечень сведений составляющих государственную тайну. Отнесение сведений к государственной тайне, их засекречивание и рассекречивание. Особенности допуска организаций на проведение работ с использованием сведений, составляющих государственную тайну.

Справочно-правовые системы. Понятийный аппарат. Методика сбора, хранения и передачи информации в СПС. Роль СПС в профессиональной деятельности юриста. Специфика использования СПС в различных видах профессиональной деятельности юриста (правотворчество, правоохранительная деятельность, судебная деятельность, нотариат, адвокатура). Классификация СПС (по различным основаниям). Зарубежные СПС. Направления развития справочных правовых систем.

**Тема4.Справочныеинформационныеправовые системыкакосновнойисточникполучения правовой информации для специалиста.** Основные понятия и принципыработысо справочной правовой системой Консультант Плюс. Тематический поиск. Составление и анализ подборки документов. СПС Консультант Плюс. Юридический блок. Анализ информации в СПС Консультант Плюс. Справочная правовая система Гарант. Основные понятия. Технология работы. Информационно-правовое обеспечение. АналитическиевозможностиработысдокументамивСПСГарант.

**Тема5.Компьютерныебазыданныхвюридическомофисе.**Созданиеиведениебазыданных.

**Тема 6. Технология планирования и ведения информационной деятельности в сфере юридических услуг.** Использование MS Project для планирования юридической деятельности. Графический способ представления правовой информации. Использование MS Visio для оформления юридическихзадач.

4.2.1. Практические задания

#### **Тема2.Автоматизацияработыстекстовымидокументами.**

#### **Практическая работа 1. Редактирование и форматирование текста в текстовом процессореWord**

1.Вводтекстасклавиатуры(наосновесуществующегодокумента,наосновешаблона),

2. поиски замена текста,

3.средства отмены и возврата текста,

4.автотекст,автозамена,

5.вводспециальныхипроизвольныхсимволов,

6.тезаурус,автоматизацияпроверкиправописания.

7.форматированиешрифтов,

8.форматированиеабзацев,

9. форматирование разделов,

10. форматированиеколонок

11. СОЗДАНИЕ НУМЕРОВАННЫХ И МАРКИРОВАННЫХ СПИСКОВ.

12. обрамление и заливка объектов текста.

#### Практическая работа 2. Работа с таблицами в текстовом процессоре Word.

1. Способы создания (вставки) таблицы в текстовом документе,

2. Заполнение и редактирование таблицы,

3. форматирование столбцов и строк таблицы,

4. автоформат таблицы.

5 объелинение ячеек таблицы

6. вставка формул в таблицу

7. Обрамление таблицы

## Практическая работа 3. Вставка графических объектов в текстовый документ

1. Вставка и форматирование налписей

2. Вставка и форматирование рисунков

3. Вставка и форматирование диаграмм

4. Создание организационных диаграмм

## Практическая работа 4. Слияние документов

1. Создание основного документа и источника данных,

2. Организация полей слияния,

3. Организация полей Word,

4. Отбор данных в процессе слияния.

#### Практическая работа 5. Создание бланковых документов

1. Создание бланковых документов с использованием полей формы.

2. Панель инструментов формы.

3. Порядок разработки формы.

4. Вставки полей формы.

5. Защита формы от изменений.

#### Практическая работа 6. Работа большими документами

1. Использование стилевого форматирования.

2. Колонтитулы, нумерация страниц

3. Создание оглавления и предметного указателя.

4. Вставка сноски

5. Автоматическая нумерация объектов текстового документа. (рисунков, таблици пр.)

6. Работа с документом в режиме структуры

7. Оформление титульного листа

Тема 3. Автоматизация работы с табличными документами в MS Excel.

## Практическая работа 1. Основные понятия и объекты табличного процессора Excel. Автоматизация вычислений в среде табличного процессора Excel

1. Среда табличного процессора.

2. Типы данных

3. Форматы данных.

4.Ввод данных

5. Использование формул для вычислений.

6. Ссылки на ячейки (абсолютные, относительные, смешанные), ссылки на другие листы.

7. Копирование формул

#### Практическая работа 2. Автоматизация вычислений в среде табличного процессора Excel

1. Использование логических функций.

2. ФУНКЦИЯ ЕСЛИ

3. Использование статистических функций.

4. Использование функции ПРОСМОТР

5. Промежуточные ИТОГИ.

Практическая работа 3. Редактирование и форматирование диаграмм в среде табличного процессора Excel

1. Мастер диаграмм.

2. Виды диаграмм.

3. Представление данных на диаграммах

4. Построение и редактирование объектов диаграмм: осей, цен деления шкал, добавление и удаление рядов и др..

5. Форматирование объектов диаграммы

#### Практическая работа 4. Работа со списками в среде табличного процессора Excel. Консолиляция ланных.

1. Сортировка списков данных по разным признакам.

2. Автофильтр, пользовательский, расширенный фильтры.

3. Отбор данных с помощью формы

4. Структурирование таблиц.

5. Подведение промежуточных итогов

6.Объединение данных из разных источников.

7. Условия консолидации данных.

Практическая работа 5. Работа со сводными таблицами в среде табличного процессора **Excel** 

1. Построение сводных таблиц с помощью Мастера.

2. Макет сводной таблицы.

3. Настройка параметров полей.

4. Группировка данных.

#### Тема 4. Введение в работу СУБД Access.

#### Практическая работа 1. Проектирование базы данных метолом нормальных форм

1. Сведите все данные в одну таблицу.

2. Проверить на соответствие первой нормальной форме.

3. Проверить на соответствие второй нормальной форме.

- 4. Если таблица не соответствует второй нормальной форме определите, на какие части можно разбить первичный ключ, так чтобы некоторые из не ключевых полей зависели от одной из этих частей.
- 5. Создайте новую таблицу для каждой такой части ключа и группы зависящих от нее полей и переместите их в эту таблицу. Часть бывшего первичного ключа станет при этом первичным ключом новой таблицы.
- 6. Удалите из исходной таблицы поля, перемещенные в другие таблицы, кроме тех их них, которые станут внешними ключами.
- 7. Проверить на соответствие третьей нормальной форме.

8. Если таблица не соответствует второй нормальной форме определите все поля (или группы полей), от КОТОРЫХ ЗАВИСЯТ ДРУГИЕ ПОЛЯ.

- 9. Создайте новую таблицу для каждого такого поля (или группы полей) и группы зависящих от него полей и переместить их в эту таблицу. Поле (или группа полей), от которого зависят все остальные перемещенные поля, станет при этом первичным ключом новой таблицы.
- 10. Удалить перемещенные поля из исходной таблицы, оставив лишь те из них, которые станут внешними ключами.
- 11. Нарисуйте схему данных

#### Практическая работа 2. Создание таблиц

1. Создайте новую базу данных.

2.В соответствии со схемой данных создайте таблицы.

3. Исследуйте различные способы создания таблиц.

4. Откройте схему данных и создайте связи.

5. Различными способами созлайте полстановки.

6. Внесите данные в таблицы.

7. Исследуйте работу фильтров.

## Практическая работа 3. Создание запросов

1. Откройте базу данных.

2. Просмотрите схему данных.

3. Создайте однотабличный запрос на выборку.

4. Перейдите в режим SQL и просмотрите SQL скрипт.

5. Создайте многотабличный запрос на выборку.

6. Перейдите в режим SOL и просмотрите SOL скрипт.

7. Исследуйте способы создания различных критериев отбора.

8. Создайте параметрический запрос.

9. Создайте итоговый запрос.

10. Создайте перекрестный запрос.

- 11. Создайте запрос на обновление данных.
- 12. Создайте запрос на добавление.
- 13. Создайте запрос на удаление.

14. Создайте запрос на создание таблицы.

15. Создайте SOL на выборку с использованием критерия отбора.

## Практическая работа 4. Создание форм

1. Откройте ранее созданную БД и исследуйте различные способы создания форм.

- 2. Создайте табличную форму. Перейдите в режим Конструктора и ознакомьтесь со структурой формы.
- 3. Создайте форму в столбец. Перейдите в режим Конструктора и ознакомьтесь со структурой формы.
- 4. Создайте форму с разделением. Перейдите в режим Конструктора и ознакомьтесь со структурой формы.
- 5. Создайте форму в режиме Конструктора. Расположите на форме элемент управления Вкладки. Распределите поля источника по вкладкам. Создайте кнопки перехода по записям. Настройте параметры формы.
- 6. Создайте Пустую форму на основе двух взаимосвязанных таблиц.

7. Создайте форму на основе запроса.

8. Создайте составную форму при помощи мастера.

9. Создайте форму с двумя подчиненными при помощи мастера.

10. Создайте составную форму без помощи мастера.

#### Практическая работа 5. Создание отчетов

1. Откройте ранее созданную БД и исследуйте различные способы создания отчетов.

2. Создайте отчет на основе любой таблицы. В режиме Конструктора изучите структуру отчета. Протестируйте различные режимы работы с отчетом.

- 3. Создайте ленточный отчет. Создайте группировку по одному из полей.
- 4. Создайте вычисляемые поля в отчете.
- 5. Создайте отчет на основе запроса.

6. Создайте итоговый отчет при помощи мастера. В режиме Конструктора изучите структуру отчета.

7. Создайте отчет на основе нескольких источников при помощи мастера. В режиме Конструктора изучите структуру отчета.

8. Создайте отчет в режиме Конструктора.

## Тема 5. Распределённая обработка данных. Глобальная сеть Интернет.

- 1. Протоколы
- 2. Регистраторы

3. Браузеры

4. Мультимедийный контент

5. Поисковые запросы

## Тема 6. Справочно-правовые системы.

Практическая работа. Информационная технология поиска и представления информации.

1. Поиск информации в различных справочно-правовых системах и ее представление в электронном документе.

2. Стартовая страница.

3. Атрибутный поиск.

- 4. Интеллектуальный поиск.
- 5. Поиск по ситуации.
- 6. Контекстный поиск.
- 7. Связывание документов.

## Примеры тестовых заданий.

## 1. Информация-это:

- а) данные, отпечатанные на листе в свободном формате
- b) сведения об объектах и явлениях окружающей среды, которые уменьшают имеющуюся о НИХ СТЕПЕНЬ НЕОПРЕДЕЛЕННОСТИ.
- с) неизменяемые сведения об объектах и явлениях окружающей среды

## 2. Данные-это

- а) Накопление информации для принятия решений
- b) Сведения, представленные в определенной знаковой системе и на определенном материальном носителе
- с) Общенаучное понятие, включающее в себя обмен сведениями между людьми

## 3. Обработка данных включает следующие основные операции:

- а) Сбор, формализация, сортировка, фильтрация данных
- b) Архивация, защита, транспортировка, преобразование данных
- c) Верны утверждения a) и b)

## Вопросы для самопроверки.

Tема I.

- 1. Понятие информации и данных. Свойства информации.
- 2. Понятие информационного процесса.
- 3. Понятие и структура информатики. Характерные черты информационного общества.
- 4. Роль информатизации в развитии общества.
- 5. Особенности рынка информационных услуг и продуктов.
- 6. Информационные угрозы, их виды.
- 7. Методы и средства защиты информации.
- 8. Структура персонального компьютера.
- 9. Основные компоненты ПК и их назначение.
- 10. Основные характеристики персонального компьютера.
- 11. Классификация и характеристика современных компьютеров по функциональным возможностям.
- 12. Эволюция ЭВМ
- 13. Основные понятия программного обеспечения ЭВМ.
- 14. Классификация программного обеспечения по сфере использования.
- 15. Состав системного программного обеспечения.
- 16. Состав прикладного программного обеспечения.
- 17. Инструментарий технологии программирования. Тема 2.
- 1. Сферы использования текстовых документов.
- 2. Интерфейс текстового процессора.
- 3. Информационные объекты текстового документа.
- 4. Разработка структуры текстового документа.
- 5. Редактирование объектов текста.
- 6. Форматирование символов. абзацев списков, колонок.
- 7. Элементарные объекты таблицы и их свойства.
- 8. Вилы графических объектов и способы их внелрения в текстовый локумент.
- 9. Назначение слияния документов.
- 10. Характеристика инструментов автоматизации редактирования.
- 11. Характеристика инструментов автоматизации форматирования.
- 12. Понятие стиля.
	- $T_{PMO}$  3
- 1. Среда табличного процессора.
- 2. Основные понятия табличного процессора.
- 3. Использование формул для вычислений.
- 4. Использование различных категорий функций.
- 5. Ссылки на ячейки (абсолютные, относительные, смешанные).
- 6. Организация ссылки на другие листы.
- 7. Построение диаграмм.
- 8. Представление данных на диаграммах.
- 9. Понятие списочной базы данных.
- 10. Сортировка списков данных, отбор данных с помощью фильтров, подведение итогов.
- 11. Построение сводных таблиц
- 12. Настройка параметров полей.
- 13. Группировка данных.

Тема 4.

- 1. Классификация баз данных.
- 2. Модели представления данных.
- 3. Понятие системы управления базами данных (СУБД).
- 4. Элементы реляционной модели.
- 5. Типы связей.
- 6. Этапы проектирования базы данных
- 7. Избыточное дублирование данных и аномалии.
- 8. Создания файла базы данных
- 9. Основные объекты базы ланных
- 10. Интерфейс пользователя Access
- 11. Создание таблиц. Типы данных
- 12. Схема данных.
- 13. Обеспечение целостности данных.
- 14. Конструктор запросов
- 15. Работа с формой в режиме Конструктора
- 16. Связанные и подчинённые формы
- 17. Режимы работы с отчетами.
- 18. Разлелы отчетов.
- 19. Элементы управления отчета.
- 20. Группировка в отчете.

## Тема 5.

- 1. Что такое распределённая обработка данных?
- 2. Виды компьютерных сетей
- 3.Что такое сервер?
- 4. Что такое технология «клиент сервер»?
- 5. Аппаратные компоненты сети.
- 6. Что такое топология компьютерных сетей?
- 7. Что такое рабочая станция?
- 8.Что такое модем?
- 9. История создания глобальной сети Интернет.
- 10. Что такое IP-адрес?
- 11. Сервисы Интернет
- 12. Каково назначение браузера.
- 13. Поиск информации в Интернет. Тема б.
- 1. Особенности правовых информационных систем.
- 2. Классификация правовой информации.
- 3. Классификатор. Предметный классификатор.
- 4. Особенность правовой информации.
- 5. Понятие атрибутного поиска.
- 6. Понятие интеллектуального поиска.
- 7. Понятие поиска по ситуации.
- 8. Понятие контекстного поиска.

## <span id="page-15-0"></span>5. Оценочные материалы промежуточной аттестации по дисциплине

5.1. Промежуточная аттестация проводится в форме: Зачет с оценкой.

## В виде устного ответа на вопросы билета

## 5.2. Оценочные материалы промежуточной аттестации

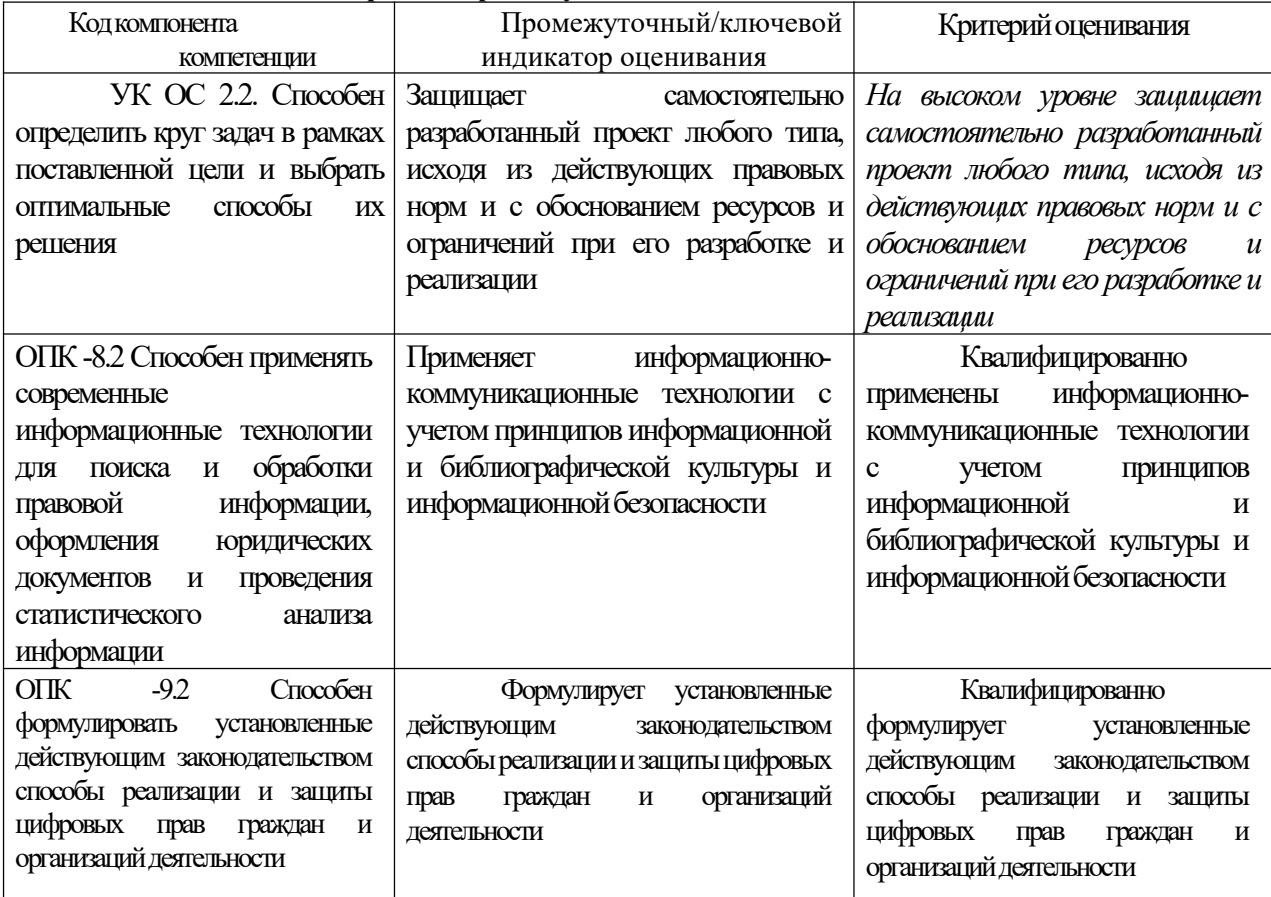

5.3. Показатели и критерии оценивания текущих и промежуточных форм контроля

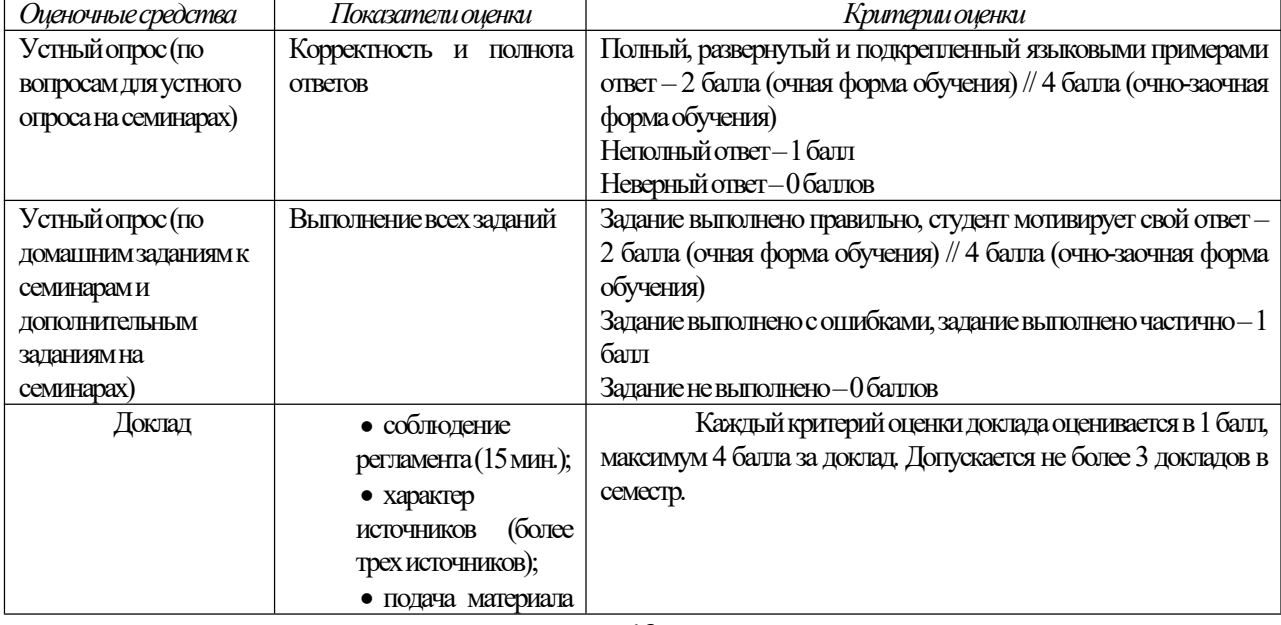

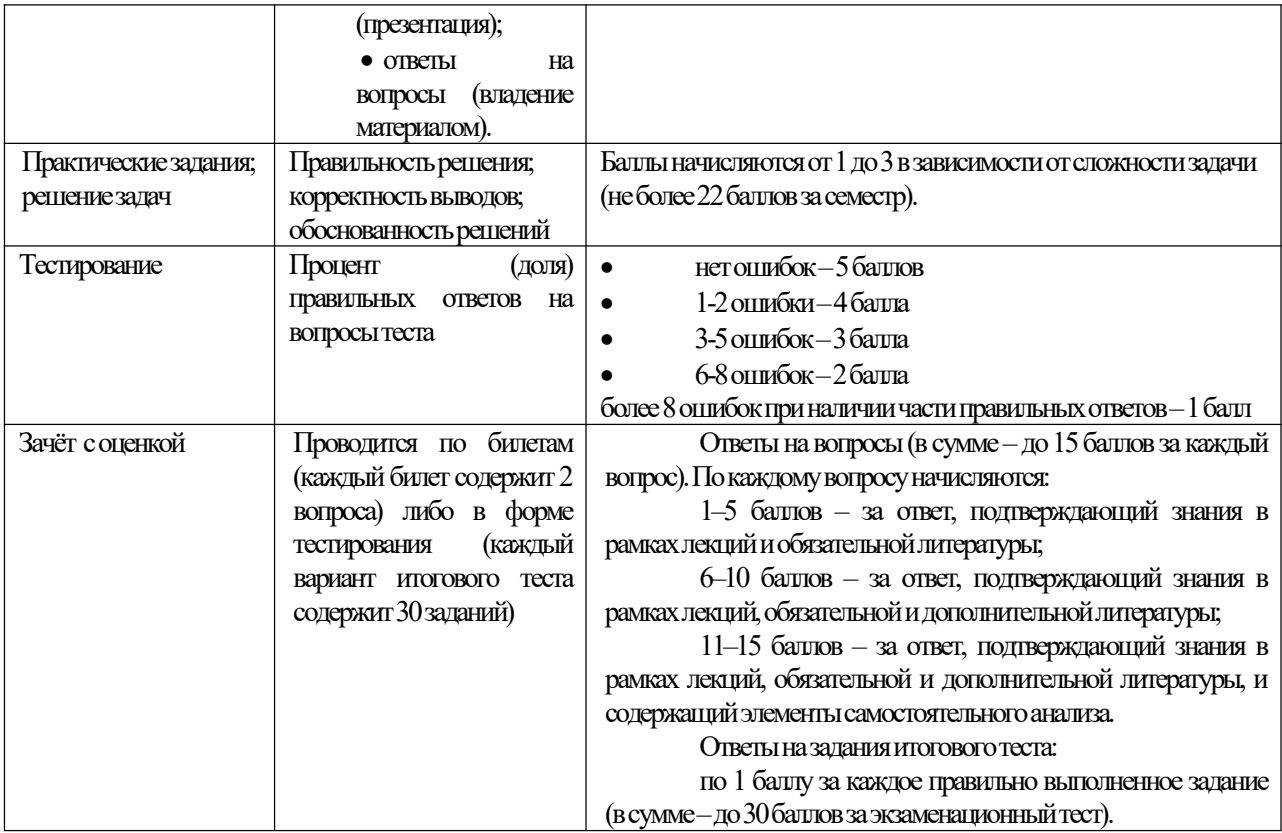

## Типовые оценочные материалы промежуточной аттестации Перечень вопросов для подготовки к зачёту с оценкой.

- 1. Понятие информационного общества. Основные признаки и тенденции развития.
- 2. Информатика как фундаментальная наука и область практической деятельности.
- 3. Понятие информационной технологии. Виды ИТ.
- 4. Понятие информационной системы. Классификация ИС.
- 5. Понятие информации. Формы адекватности и показатели качества информации.
- 6. Представление информации в компьютере. Единицы измерения информации.
- 7. Методы и средства защиты информации.
- 8. Понятие конфиденциальности и целостности информации, причины их нарушения.
- 9. Информационная безопасность. Основные направления защиты информации.
- 10. Виды вредоносных программ. Средства борьбы с вредоносными программами
- 11. Характеристики операционной системы Windows.
- 12. Особенности графического интерфейса.
- 13. Организация хранения файлов.
- 14. Эволюция развития компьютерной техники и информационных технологий.
- 15. Архитектура персонального компьютера.
- 16. Классификация программного обеспечения.
- 17. Системное программное обеспечение.
- 18. Функции и назначение операционной системы.
- 19. Функции и назначение сервисных системных программ.
- 20. Архивация файлов и папок в ОС Windows.
- 21. Антивирусные программы. Установка и использование.
- 22. Характеристика пакетов прикладных программ.
- 23. Инструментальные системы программирования.
- 24. Этапы процесса создания программного продукта.
- 25. Интерфейс текстового процессора Word
- 26. Режимы представления документа. Создание и редактирование документа в текстовом процессоре Word.
- 27. ФорматированиедокументавтекстовомпроцессореWord.
- 28. ОперациисграфическимиобъектамивтекстовомпроцессореWord.
- 29. ВставкаспециальныхэлементоввдокументWord(сноски,примечания,аннотации).
- 30. Создание и работа с таблицами в текстовом процессоре Word.
- 31. РазработкабланковогодокументавтекстовомпроцессореWord.
- 32. ВставкавдокументWordоглавления,указателей,спискаиллюстраций.
- 33. Создание рассылки серийных писем в текстовом процессоре Word.
- 34. Подготовка больших документов к печати (выделение разделов, формирование колонтитулов, предварительныйпросмотр).
- 35. ИнтерфейстабличногопроцессораExcel.Ячейка,диапазон,типыданных.
- 36. Ввод и редактирование данных в табличном процессоре Excel.
- 37. Использование послеловательностей и автозаполнения.
- 38. Абсолютныеиотносительныессылки.
- 39. ВычислениявтабличномпроцессореExcel.Использованиефункций.
- 40. ГрафическоепредставлениеданныхвтабличномпроцессореExcel.
- 41. Понятие списка. Сортировка, автофильтр, промежуточные итоги.
- 42. Построение сводной таблицы в Excel и анализ данных с ее помощью.
- 43. ТехнологияработыстаблицейвExcel.
- 44. Форматированиеданныхитаблиц.
- 45. Реляционнаямодельданных.Основныепонятия,определения.
- 46. Аномалииприработесданными.Нормализациябазыданных.
- 47. Созданиефайлабазыданных.
- 48. Типыисвойстваполей.
- 49. Понятиеключа.Организациямежтабличныхсвязей.Типысвязей.
- 50. ОсновныеэлементысредыСУБДAccess.
- 51. Организацияихранениеданных.Работастаблицами.
- 52. Запросы.Типызапросов.Организациявыборкиизтаблиц.
- 53. Созданиеформ.Видыформ.
- 54. Создание и редактирование отчетов.
- 55. Особенностиправовыхинформационныхсистем.
- 56. Классификацияправовойинформации.
- 57. Особенностиправовойинформации.
- 58. Основные источники нормативной информации.
- 59. Классификатор.Предметныйклассификатор.
- 60. Поискивыдачаправовойинформациипозапросампользователей.

#### **Шкалаоценивания**

Перевод балльных оценок в академические отметки «отлично», «хорошо», «удовлетворительно» и «неудовлетворительно»:

- «Отлично» (A,B)- от 86 до 100 баллов – теоретическое содержание курса освоено полностью, без пробелов необходимые практические навыки работы с освоенным материалом сформированы, все предусмотренные программой обучения учебные задания выполнены, качество их выполнения оценено числом баллов, близким к максимальному.

- «Хорошо» (C, D) - от 61 до 85 баллов – теоретическое содержание курса освоено полностью, без пробелов, некоторые практические навыки работы с освоенным материалом сформированы недостаточно, все предусмотренные программой обучения учебные задания выполнены, качество выполнения ни одного из них неоцененоминимальнымчисломбаллов,некоторыевидызаданийвыполненысошибками.

 $-\langle v/\psi\rangle$ довлетворительно» (E) - от 51 до 60 баллов – теоретическое содержание курса освоено частично, но пробелы не носят существенного характера, необходимые практические навыки работы с освоенным материалом в основном сформированы, большинство предусмотренных программой обучения учебных заланий выполнено, некоторые из выполненных заланий, возможно, содержат ошибки.

- «Неудовлетворительно» (FX) - менее 50 баллов - теоретическое содержание курса не освоено, необходимые практические навыки работы не сформированы, выполненные учебные задания содержат грубые ошибки, дополнительная самостоятельная работа над материалом курса не приведет к существенному повышению качества выполнения учебных заданий.

Оценка результатов производится на основе балльно-рейтинговой системы (БРС). Использование БРС осуществляется в соответствии с приказом от 06 сентября 2019 г. № 306 «О применении балльнорейтинговой системы оценки знаний студентов». Баллы выставляются за посещаемость занятий (максимум 20 баллов), выступления с докладами, устный опрос, письменные работы (максимум 40 баллов), результаты выполнения контрольной работы (максимум 10 баллов), ответ на экзамене (максимум 30 баллов). На основании п. 14 Положения о балльно-рейтинговой системе оценки знаний обучающихся в РАНХиГС в институте принята слелующая шкала перевола оценки из многобалльной системы в пятибалльную:

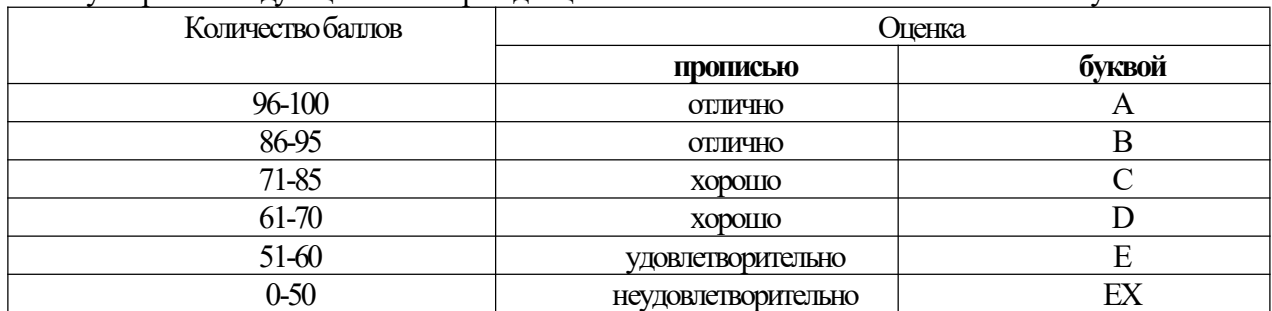

Зачеты организуются в период сессии в соответствии с текущим графиком учебного процесса, упвержденным в соответствии с установленным в СЗИУ порядком. Продолжительность зачета для каждого студента не может превышать четырех академических часов. Зачет не может начинаться ранее 9.00 часов и заканчиваться позднее 21.00 часа. Зачет проводится в аудитории, в которую запускаются одновременно не более 5 человек. Время на подготовку ответов по билету каждому обучающемуся отводится 30-40 минут. При явке на зачет обучающийся должен иметь при себе зачетную книжку. Во время зачета обучающиеся по решению преподавателя могут пользоваться учебной программой дисциплины и справочной литературой

#### <span id="page-18-0"></span>6. Методические указания по освоению дисциплины

Рабочей программой дисциплины предусмотрены следующие виды аудиторных занятий: лекции, практические занятия.

Тематика практических работ направлена на закрепление и углубление теоретических знаний, полученных студентами при самостоятельной работе, на экспериментальную проверку теоретических положений, выработку умений и практических навыков работы с компьютерной техникой. Студент логжен научиться анализировать полученные результаты работы, сравнивать различные методы достижения поставленной цели и на их основе делать выводы.

Подготовка к практической работе предусматривает изучение теоретического материала. Перед выполнением практической работы необходимо внимательно ознакомиться с описанием практического задания, уяснить, в чем состоят её цель и заданные результаты. Выполнение каждой работы сопровождается оформлением. По результатам защиты работы выставляется оценка.

Для активизации работы студентов во время контактной работы с преподавателем часть занятий проводятся в интерактивной форме. В основном, интерактивная форма занятий обеспечивается при проведении занятий в компьютерном классе и в процессе защиты работы. Интерактивная форма обеспечивается наличием разработанных файлов с заданиями, наличием контрольных вопросов, возможностью доступа к тестеру. Для работы с печатными и электронными ресурсами СЗИУ имеется возможность доступа к электронным ресурсам. Организация работы студентов с электронной библиотекой указана на сайте института (странице сайта - «Научная библиотека»).

Студенты заочной формы обучения нуждаются во всесторонней педагогической поддержке для овладения ими способами и методами эффективной самостоятельной учебной деятельности. В процессе обучения студенты постепенно получают навыки все более сложных действий самостоятельной работы, благодаря чему у будущих специалистов более четко выстраивается смысловой ориентир, позволяющий ему практиковать и разрабатывать собственные подходы к решению проблемы саморазвития и самообразования. В тоже время студенты заочной формы обучения учатся определять цели предстоящей работы, определять ее задачи, планировать свои действия, выбирать способы и средства выполнения спланированных действий,

самостоятельно анализировать и контролировать результаты и корректировать свою дельнейшую деятельность. В процессе выполнения самостоятельной работы при изучении дисциплины у студентов заочной формы обучения формируются навыки работы с учебной и научной литературой, развиваются умения и навыки самостоятельной познавательной деятельности, вырабатываются привычки к систематическому самообразования. Самостоятельная работа студентов направлена не только на усвоение материала, но и на развитие у студентов навыков самостоятельной деятельности, самоорганизации и самосовершенствования, что позволит им стать квалифицированными компетентными и наиболее востребованными специалистами.

Методические рекомендации по работе над конспектом лекций во время и после проведения лекции

Обучающимся рекомендуется в ходе лекционных занятий выполнять следующее: вести конспектирование учебного материала, обращать внимание на категории, формулировки, раскрывающие содержание тех или иных явлений и процессов, научные выводы и практические рекомендации по их применению, задавать преподавателю вопросы. Целесообразно в конспектах лекций рабочих конспектах формировать поля, на которых возможно делать пометки из рекомендованной литературы, дополняющие материал прослушанной лекции, а также подчеркивающие особую важность тех или иных положений.

Методические рекомендации к семинарским (практическим) занятиям

На семинарских занятиях в зависимости от темы занятия выполняется поиск информации по решению проблем, выработка индивидуальных или групповых решений, решение задач, итоговое обсуждение с обменом знаниями, участие в круглых столах, разбор конкретных ситуаций, командная работа, решение индивидуальных тестов, участие в деловых играх.

Подготовка к контрольным мероприятиям При подготовке к контрольным мероприятиям обучающийся должен освоить теоретический материал, повторить материал лекционных и практических занятий, материал для самостоятельной работы по указанным преподавателям темам.

Самостоятельная работа осуществляется в виде изучения литературы, эмпирических данных по публикациям и конкретных ситуаций, подготовке индивидуальных работ, работа с лекционным материалом, самостоятельное изучение отдельных тем дисциплины; поиск и обзор учебной литературы, в т.ч. электронных источников; научной литературы, справочников и справочных изданий, нормативной литературы и информационных изданий.

## <span id="page-19-0"></span>7.Учебная литература и ресурсы информационнотелекоммуникационной сети "Интернет

## <span id="page-19-1"></span>7.1. Основная литература

Бачило, И. Л. Информационное право: учебник для академического бакалавриата / И. Л.  $\mathbf{1}$ . Бачило. - 5-е изд., перераб. и доп. - М.: Издательство Юрайт, 2017. - 419 с. - (Серия: Авторский учебник). - ISBN 978-5-534-00608-7. - Режим доступа: www.biblio-online.ru/book/5BBA2FF9-E8AB-415B-95B0-94CC3323D6FD.

Кулакова, Т. А. Работа в справочно-правовых системах: лабораторный практикум / Т. А. 2. Кулакова, В. Н. Михайлов. - Саратов: Ай Пи Эр Медиа, 2018. - 72 с. - ISBN 978-5-4486-0099-9. - Текст: электронный  $\sqrt{ }$ Электронно-библиотечная система **IPR BOOKS:**  $\lceil$ ca $\text{irr}\rceil$ . URL: http://www.iprbookshop.ru/70779.html

Охотский, Е. В. Теория и механизмы современного государственного управления в 2 ч. Часть 3. 1: учебник и практикум для бакалавриата и магистратуры / Е. В. Охотский. - 3-е изд., перераб. и доп. -Москва : Издательство Юрайт, 2019. — 367 с. — (Бакалавр и магистр. Академический курс). — ISBN 978-5-534-03503-2.— Текст: электронный // ЭБС Юрайт [сайт]. — URL: https://www.biblio-online.ru/bcode/434313

 $\overline{4}$ Охотский, Е. В. Теория и механизмы современного государственного управления в 2 ч. Часть 2 : учебник и практикум для бакалавриата и магистратуры / Е. В. Охотский. — 3-е изд., перераб. и доп. — Москва: Издательство Юрайт, 2019. — 299 с. — (Бакалавр и магистр. Академический курс). — ISBN 978-5-534-03501-8.— Текст: электронный // ЭБС Юрайт [сайт].— URL: https://www.biblio-online.ru/bcode/434314

5. Правовая информатика: учебник и практикум для прикладного бакалавриата/С. Г. Чубукова, Т. М. Беляева, А. Т. Кудинов, Н. В. Пальянова; под ред. С. Г. Чубуковой. — 3-е изд., перераб. и доп. — М.: Издательство Юрайт, 2017. — 314 с. — (Серия: Бакалавр. Прикладной курс). — ISBN 978-5-534-03900-9. — Режим доступа: www.biblio-online.ru/book/BD5768E2-FD23-4B77-8EC6-96951D5D8D3A.

## <span id="page-20-0"></span>**7.2. Дополнительная литература.**

1. Нестеров, С. А. Базы данных : учебник и практикум для академического бакалавриата / С. А. Нестеров. — М. : Издательство Юрайт, 2019. — 230 с. — (Серия : Бакалавр. Академический курс). — ISBN 978-5-534-00874-6.—Режимдоступа:https://www.biblioonline.ru/bcode/433369.

2. Гаврилов, М. В. Информатика и информационные технологии : учебник для прикладного бакалавриата/М.В.Гаврилов,В.А.Климов.-4-еизд.,перераб.идоп.-М.:ИздательствоЮрайт,2019.—383 с.-(Серия:Бакалавр.Прикладнойкурс).-ISBN978-5-534-00814-2.-:https://www.biblio-online.ru/bcode/431772.

3. Информационные технологии в юридической деятельности / под общ. ред. П. У. Кузнецова ; Уральская гос. юридическая акад. - Москва : Юрайт, 2019. - 422 с. https://www.biblio online.ru/book/informacionnye-tehnologii-v-yuridicheskoy-deyatelnosti-442211

4. Информационные технологии в юридической деятельности : учебник для академического бакалавриата / П. У. Кузнецов [и др.] ; под общ. ред. П. У. Кузнецова. — 3- е изд., перераб. и доп. — М. : Издательство Юрайт, 2019. — 325 с. — (Серия: Бакалавр. Академический курс). — ISBN 978-5-534-02598-9. — Режим доступа: https://www.biblioonline.ru/bcode/431836.

5.Трофимов,В.В.Информационныетехнологиив2т.:учебникдляакадемическогобакалавриата/В. В. Трофимов; отв. ред. В. В. Трофимов. — М. : Издательство Юрайт, 2019. — 238 с. — (Серия : Бакалавр. Академическийкурс).—ISBN978-5-534-01935-3.—:https://www.biblio-online.ru/bcode/434432.

6.Илюшечкин,В.М.Основыиспользованияипроектированиябазданных:учебникдляСПО/В.М. Илюшечкин. — испр. и доп. — М. : Издательство Юрайт, 2019. — 213 с. — (Серия : Профессиональное образование).—ISBN978-5-534-01283-5.—Режимдоступа:https://www.biblio-online.ru/bcode/437670.17

7. Информатика и информационные технологии в профессиональной деятельности [Электронный ресурс]: учебное пособие для студентов вузов, обучающихся по специальностям «Юриспруденция» и «Правоохранительная деятельность»/ О.Э. Згадзай [и др.].— Электрон. текстовые данные.— М.: ЮНИТИ- ДАНА,2014.—335c.—Режимдоступа:http://www.iprbookshop.ru/20959.—ЭБС«IPRbooks»,попаролю

8.Стружкин,Н.П.Базыданных: проектирование. Практикум: учебное пособие для академического бакалавриата/Н.П.Стружкин,В.В.Годин.—М.:ИздательствоЮрайт,2019.—291с.—(Серия:Бакалавр. Академическийкурс).—ISBN978-5-534-00739-8.—:https://www.biblio-online.ru/bcode/433865.

9.ЛягиноваО.Ю.РазработкасхемидиаграммвMicrosoftVisio2010[Электронныйресурс]/Лягинова О.Ю.— Электрон. текстовые данные.— М.: Интернет-Университет Информационных Технологий (ИНТУИТ),2019.—127c.—Режимдоступа:http://www.iprbookshop.ru/79720.html.—ЭБС«IPRbooks»,

## <span id="page-20-1"></span>**7.3. Нормативные правовые документы.**

- 1. Конституция Российской Федерации (принята всенародным голосованием 12 декабря 1993 г. с изменениями,одобреннымивходеобщероссийскогоголосования01.07.2020)
- 2. Федеральный закон от 29.12.2012 г. № 273-ФЗ «Об образовании в Российской Федерации»
- 3. Осредствахмассовойинформации:ЗаконРФот27декабря1991г.№2124-1//.
- 4. Уголовный кодекс Российской Федерации от 13 июня 1996 № 63-ФЗ // СПС «Консультант плюс».
- 5. Федеральный закон от 27.07.2006 N 149-ФЗ «Об информации, информационных технологиях и о защите информации» // СПС «Консультант плюс».
- 6. Федеральныйзаконот27.07.2006N152-ФЗ«Оперсональныхданных»//СПС«Консультантплюс».

## <span id="page-20-2"></span>**7.4. Интернет-ресурсы**

Доступ к подписным электронным информационным ресурсам осуществляется с любого рабочего места СЗИУ по локальной сети, а также с любого компьютера илимобильного устройства, подключенного к сети Интернет, через сайт научной библиотеки СЗИУ <http://nwapa.spb.ru/>по индивидуальному логину и паролю.

Русскоязычные ресурсы: - учебники, учебные пособия, монографии, сборники статей, практикумы, статьи из периодических изданий из электронно-библиотечных систем: (ЭБС) Айбукс; (ЭБС) Лань; (ЭБС) ЮРАЙТ; (ЭБС) Book.ru; (ЭБС) IPRbook.- East View Information Services, Inc. (Ист-Вью) - статьи из периодических изданий (журналы, газеты) по общественным и гуманитарным наукам.

- Электронная библиотека ИД «Гребенников» - научно-практические статьи по финансам, менеджменту, маркетингу, логистике, управлению персоналом.

Англоязычные ресурсы:EBSCO Discovery +A-to-Z. Система поиска по электронной подписке института;EbookCentral –Полнотекстовая база данных электронных книг по всем отраслям знаний; Springer Link - полнотекстовые политематические базы академических книг; WILEY - более 1600 монографий и сборников по юриспруденции, криминологии, экономике, финансам и др.; Cambridge University Press– полнотекстовые издания; EBSCO Publishing - мультидисциплинарные и тематические базы данных научных журналов; Emerald eJournals Premier- электронное собрание рецензируемыхжурналов; SAGE Premier – база рецензируемых полнотекстовых электронных журналов; Springer Link - полнотекстовые политематические базы академических журналов; WILEY - доступны выпуски 1500 академических журналов разных профилей; Архивы НЭИКОН - полные тексты научных журналов до 2012 года авторитетных издательств: Annual Reviews, Cambridge University Press, Oxford University Press, Sage Publications, Taylor & Francis.

Возможно использование, кроме вышеперечисленных ресурсов, и других электронных ресурсов сети Интернет.

#### <span id="page-21-0"></span>**7.5. Иные источники**

Неиспользуются

## <span id="page-21-1"></span>**8. Материально-техническая база, информационные технологии, программное обеспечение и информационные справочные системы**

Курс включает использование программного обеспечения Microsoft Excel, Microsoft Word, СУБД MSAccess, Microsoft Power Point для подготовки текстового и табличного материала, графических иллюстраций. Методы обучения предполагают использование информационных технологий (компьютерное тестирование, демонстрация мультимедийных материалов). Компьютерные технологии и программные продукты, необходимые для сбора и систематизации информации, разработки планов и т.д. Интернет-сервисы и электронные ресурсы (поисковые системы, электронная почта, профессиональные тематические чаты и форумы,системыаудиоивидеоконференций,онлайнэнциклопедии,справочники,библиотеки,электронные учебные и учебно-методические материалы). Кроме вышеперечисленных ресурсов, используются следующие информационные справочные системы: http://uristy.ucoz.ru/; http://www.garant.ru/; http://www.kodeks.ru/идругие.

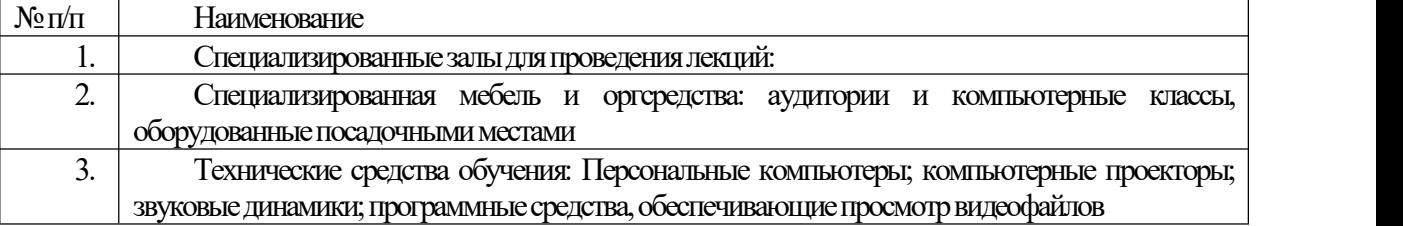